#### CS 110 [Computer Architecture](https://robotics.shanghaitech.edu.cn/courses/ca/22s)

#### OS 2

Instructor: **Sören Schwertfeger and Chundong Wang**

**https://robotics.shanghaitech.edu.cn/courses/ca/22s**

**School of Information Science and Technology SIST**

**ShanghaiTech University**

Slides based on UC Berkele

#### Review

- Booting a Computer – BIOS, Bootloader, OS Boot, Init
- Supervisor Mode, Syscalls
- Memory-mapped I/O
- Polling vs. Interrupts
- Interrupt vs. exception, and pipeline

# Trap Handling in 5-Stage Pipeline

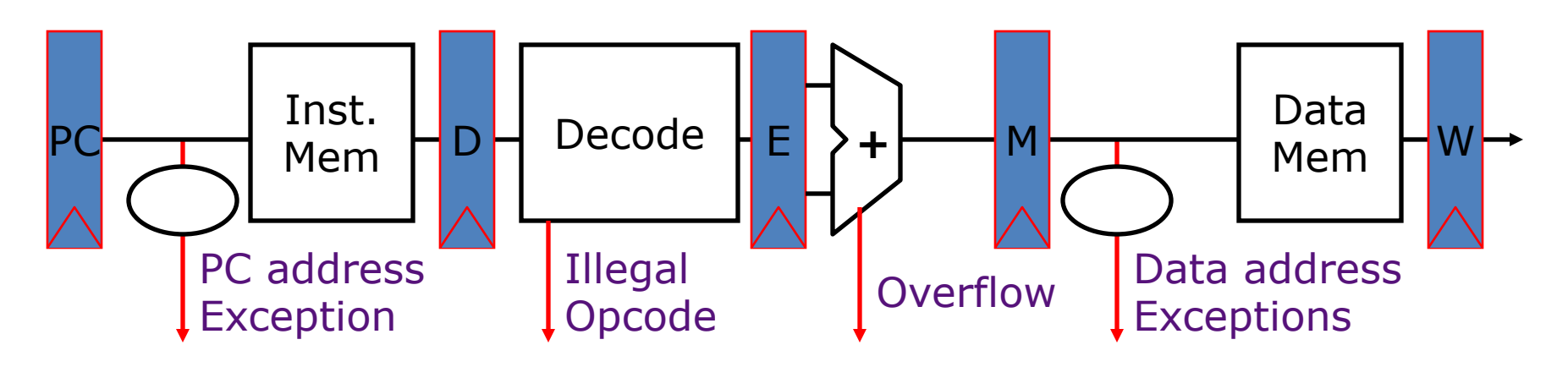

Asynchronous Interrupts

- How to handle multiple simultaneous exceptions in different pipeline stages?
- How and where to handle external asynchronous interrupts?

#### Save Exceptions Until Commit

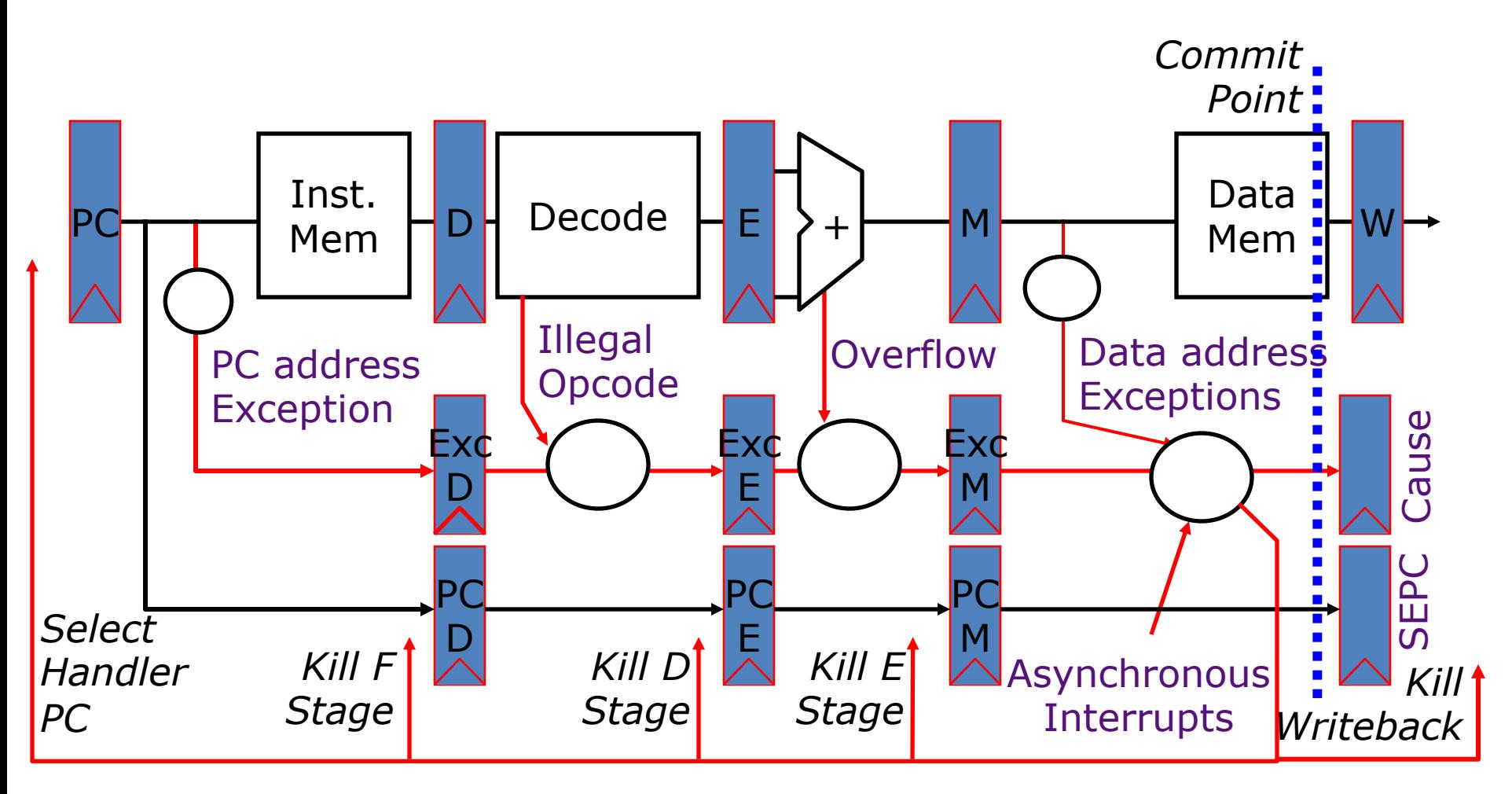

#### Handling Traps in In-Order Pipeline

- Hold exception flags in pipeline until commit point (M stage)
- Exceptions in earlier instructions override exceptions in later instructions
- Exceptions in earlier pipe stages override later exceptions *for a given instruction*
- Inject external interrupts at commit point
- If exception/interrupt at commit: update Cause and SEPC registers, kill all stages, inject handler PC into fetch stage

#### Trap Pipeline Diagram

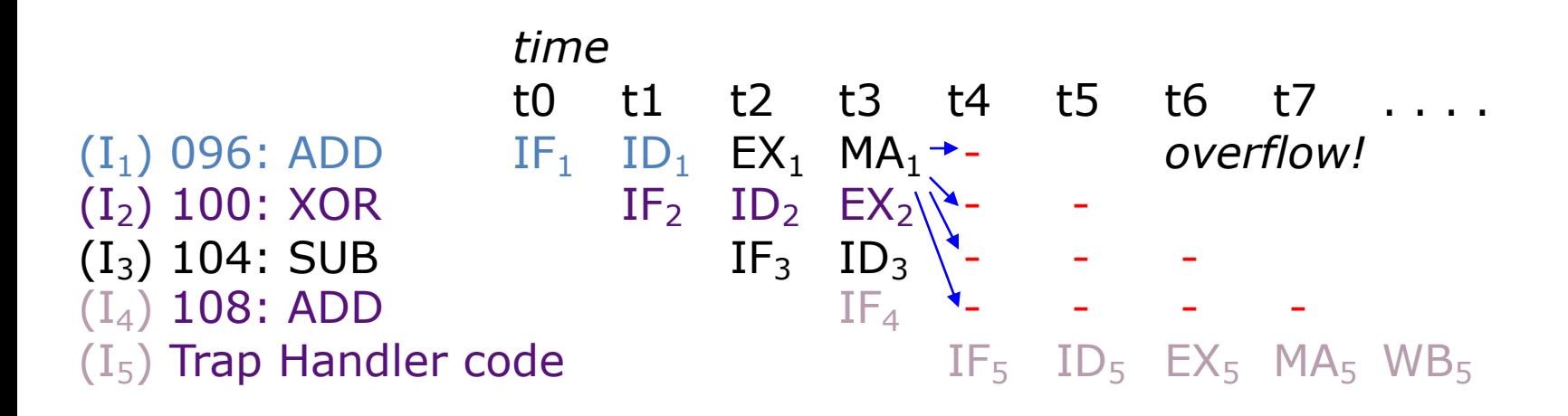

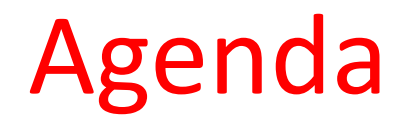

- OS Boot Sequence and Operation
- Devices and I/O, interrupt and trap
- Application, Multiprogramming/time-sharing

# Launching Applications

- Applications are called "processes" in most OSs.
	- Process: separate memory;
	- Thread: shared memory
- Created by another process calling into an OS routine (using a "syscall", more details later).
	- Depends on OS, but Linux uses fork to create a new process, and execve to load application.
- Loads executable file from disk (using the file system service) and puts instructions & data into memory (.text, .data sections), prepare stack and heap.
- Set argc and argv, jump into the main function.

#### Supervisor Mode

• If something goes wrong in an application, it could crash the entire machine.

– And what about malware, etc.?

- The OS may need to enforce resource constraints to applications (e.g., access to devices).
- To help protect the OS from the application, CPUs have a supervisor mode bit.
	- When not in supervisor mode (user mode), a process can only access a subset of instructions and (physical) memory.
	- Process can enter the supervisor mode by using an interrupt, and change out of supervisor mode using a special instruction.

# **Syscalls**

- What if we want to call into an OS routine? (e.g., to read a file, launch a new process, send data, etc.)
	- Need to perform a syscall: set up function arguments in registers, and then raise software interrupt
	- OS will perform the operation and return to user mode
- This way, the OS can mediate access to all resources, including devices and the CPU itself.

# Multiprogramming

- The OS runs multiple applications at the same time.
- But not really (unless you have a core per process) – Time-sharing processor
- When jumping into process, set timer interrupt.
	- When it expires, store PC, registers, etc. (process state).
	- Pick a different process to run and load its state.
	- Set timer, change to user mode, jump to the new PC.
- Switches between processes very quickly. This is called a "context switch".
- Deciding what process to run is called scheduling.

#### Protection, Translation, Paging

- Supervisor mode does not fully isolate applications from each other or from the OS.
	- Application could overwrite another application's memory.
	- Also, may want to address more memory than we actually have (e.g., for sparse data structures).
- Solution: Virtual Memory. Gives each process the illusion of a full memory address space that it has completely for itself.

#### "Bare" 5-Stage Pipeline

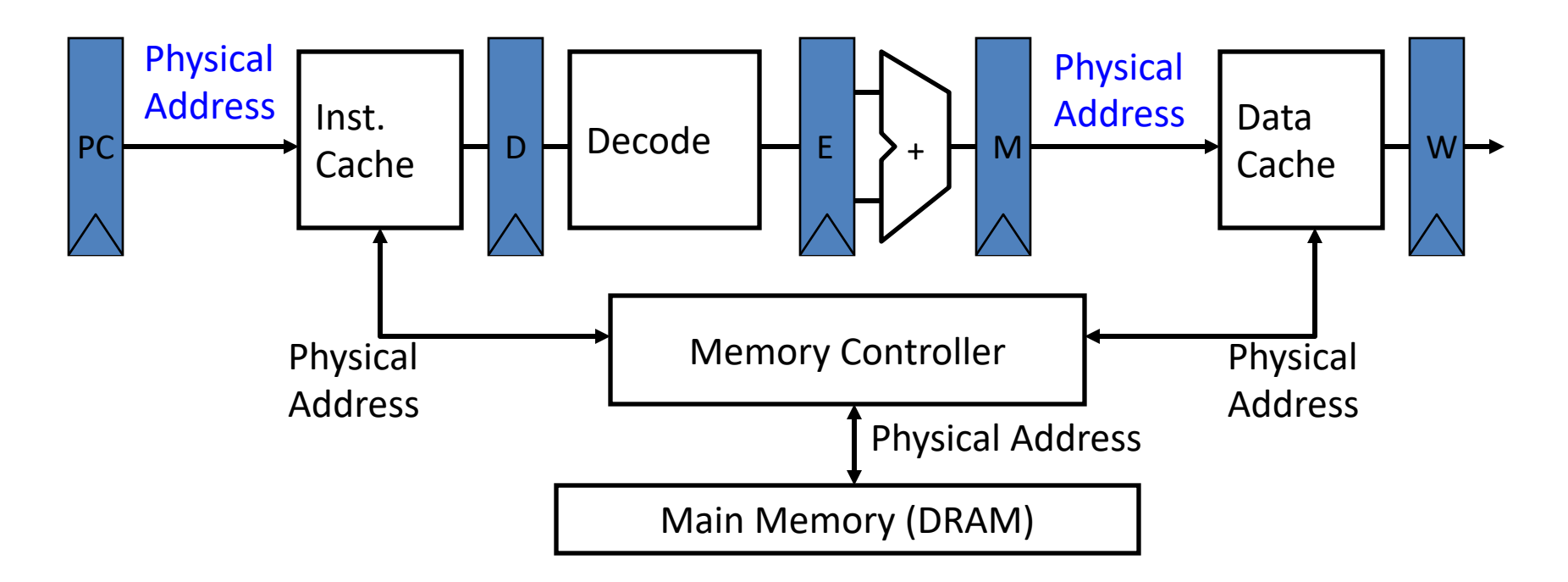

• In a bare machine, the only kind of address is a physical address

# What do we need Virtual Memory for? Reason 1: Adding Disks to Hierarchy

• Need to devise a mechanism to "connect" memory and disk in the memory hierarchy

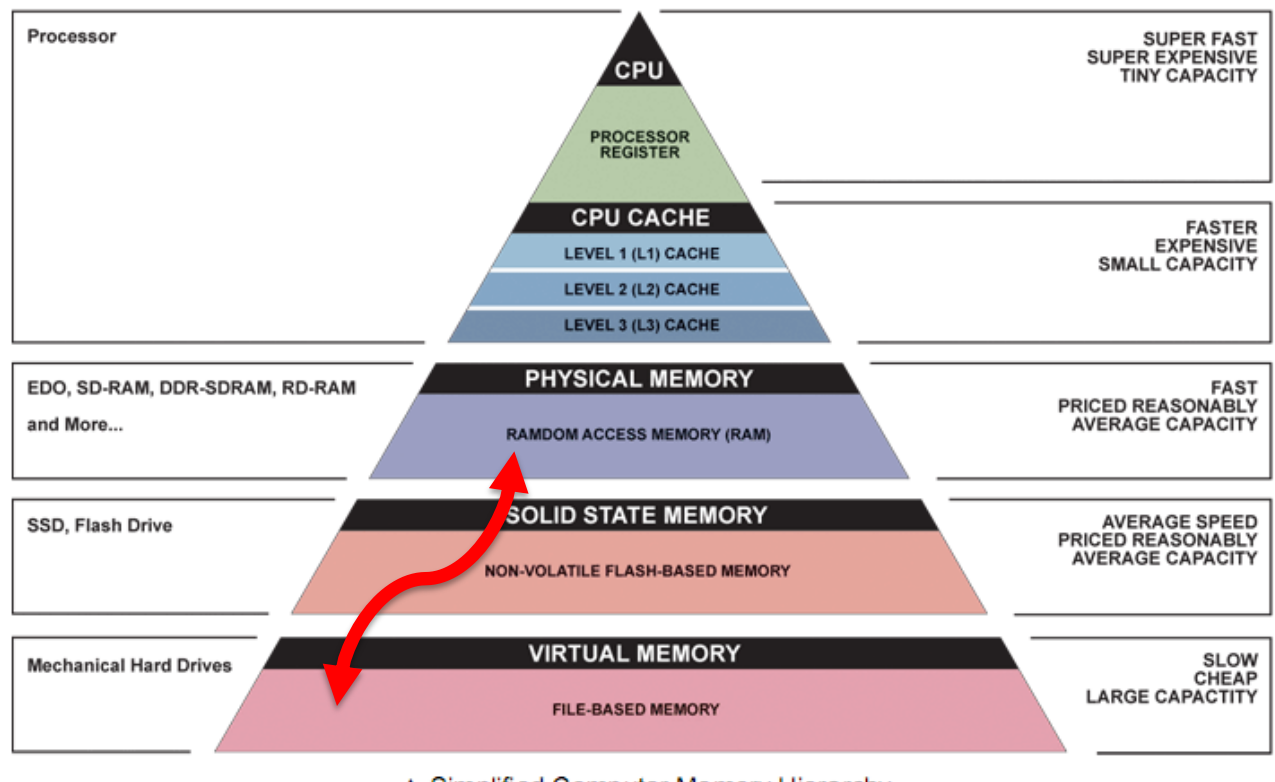

#### ▲ Simplified Computer Memory Hierarchy Illustration: Ryan J. Leng

# What do we need Virtual Memory for? Reason 2: Simplifying Memory for Apps

- Applications should see the straightforward memory layout we saw earlier ->
- User-space applications should think they own all of memory
- So we give them a **virtual** view of memory

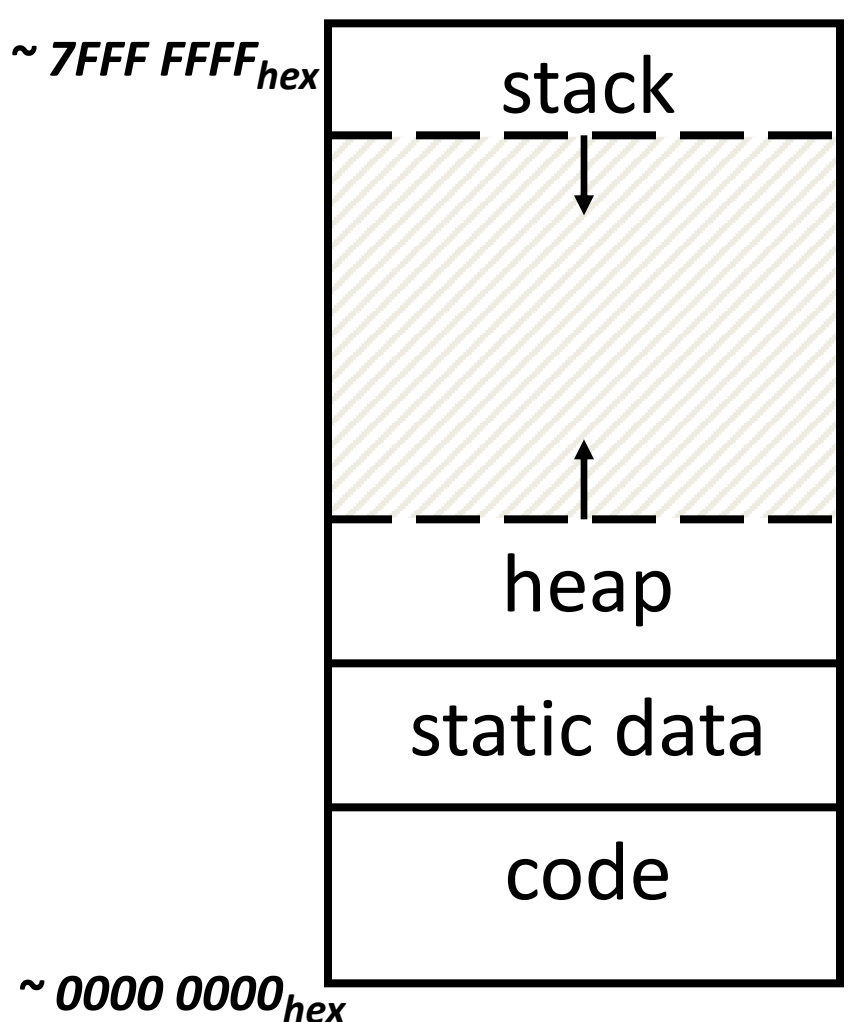

# What do we need Virtual Memory for? Reason 3: Protection Between Processes

- With a bare system, addresses issued with loads/stores are real **physical** addresses
- This means any program can issue any address, therefore can access any part of memory, even areas which it doesn't own

– Ex: The OS data structures

• We should send all addresses through a mechanism that the OS controls, before they make it out to DRAM - **a translation mechanism**

#### Address Spaces

- The set of addresses labeling all of memory that we can access
- Now, 2 kinds:
	- **Virtual Address Space**  the set of addresses that the user program knows about
	- **Physical Address Space**  the set of addresses that map to actual physical cells in memory
		- Hidden from user applications
- So, we need a way to map between these two address spaces

# Virtual vs. Physical Addresses

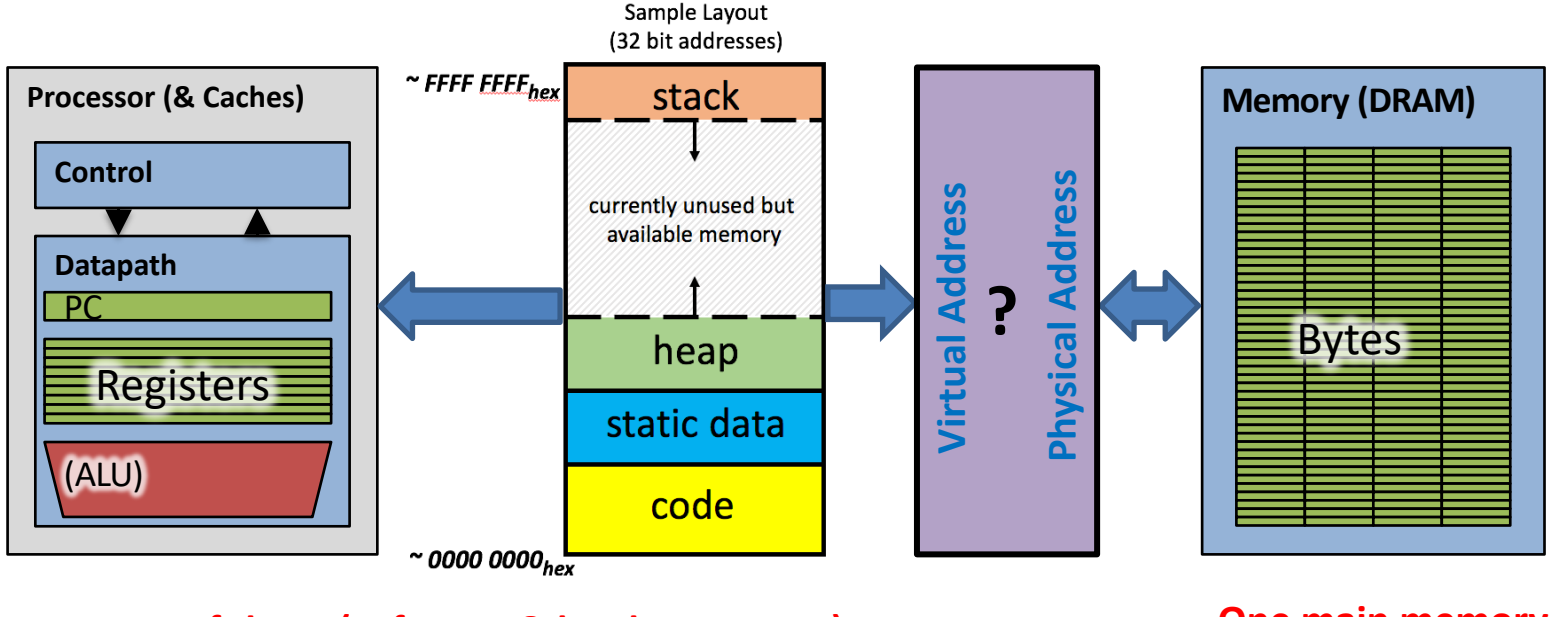

**Many of these (software & hardware cores) Cone main memory** 

- Processes use virtual addresses, e.g., 0 … 0xffff,ffff
	- Many processes, all using same (conflicting) addresses
- Memory uses physical addresses (also, e.g., 0 ... 0xffff,ffff)
	- *Memory manager maps virtual to physical addresses*

#### Dynamic Address Translation

#### Motivation

Multiprogramming, multitasking: Desire to execute more than one process at a time (more than one process can reside in main memory at the same time).

Location-independent programs Programming and storage management ease

=> *base register* ß *add offset to each address*

Protection

Independent programs should not affect each other inadvertently

 $\Rightarrow$  **bound register**  $\leftarrow$  *check range of access* 

(Note: Multiprogramming drives requirement for resident *supervisor (OS)* software to manage context switches between multiple programs)

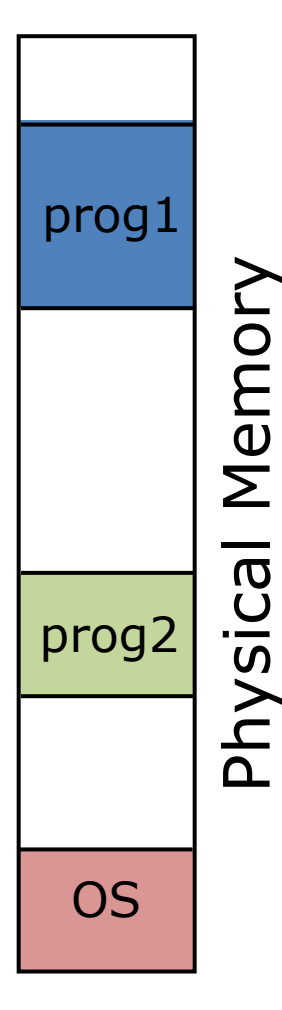

# Simple Base and Bound Translation

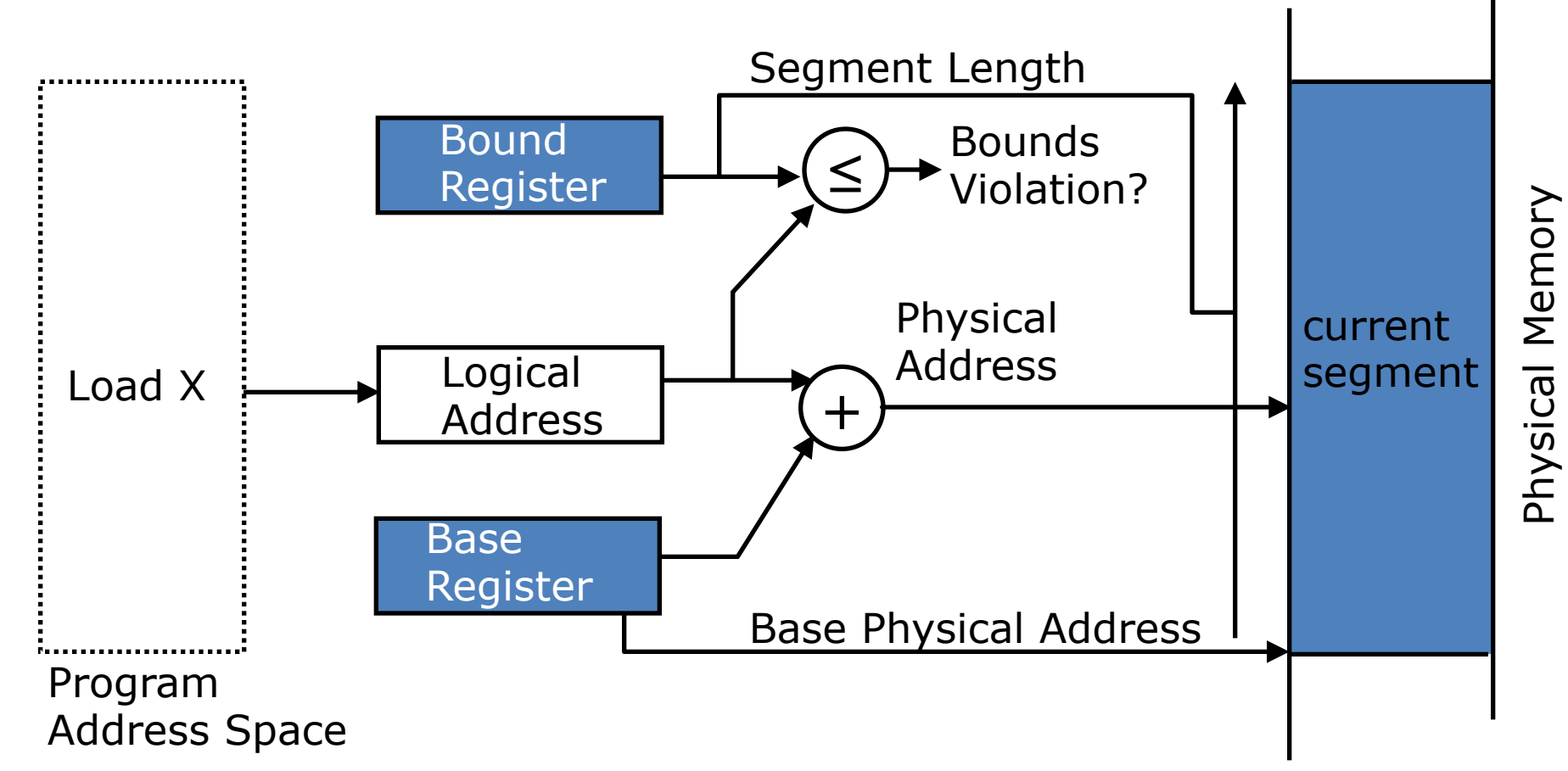

Base and bounds registers are visible/accessible only when processor is running in *supervisor mode*

#### Base and Bound Machine

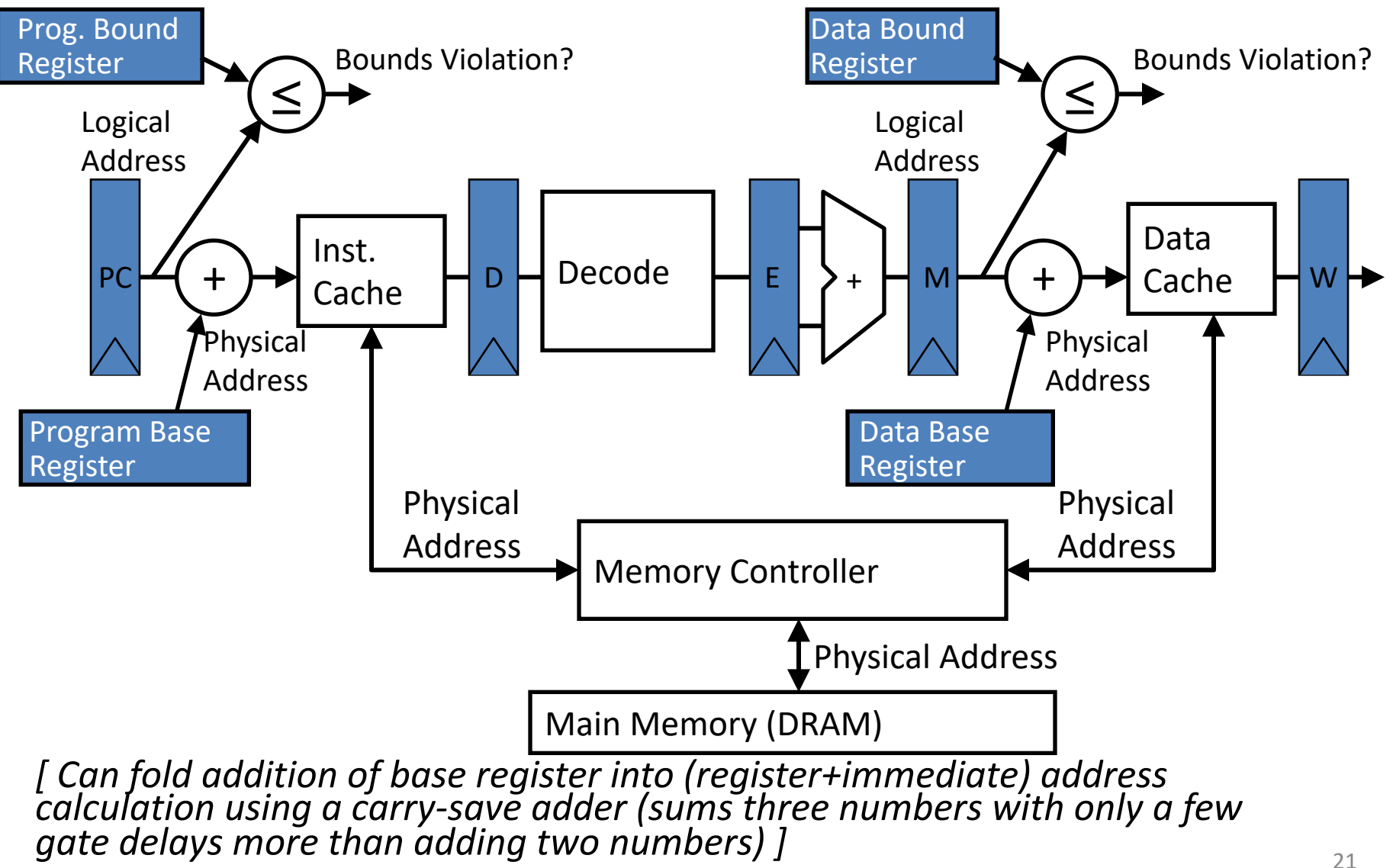

#### Memory Fragmentation

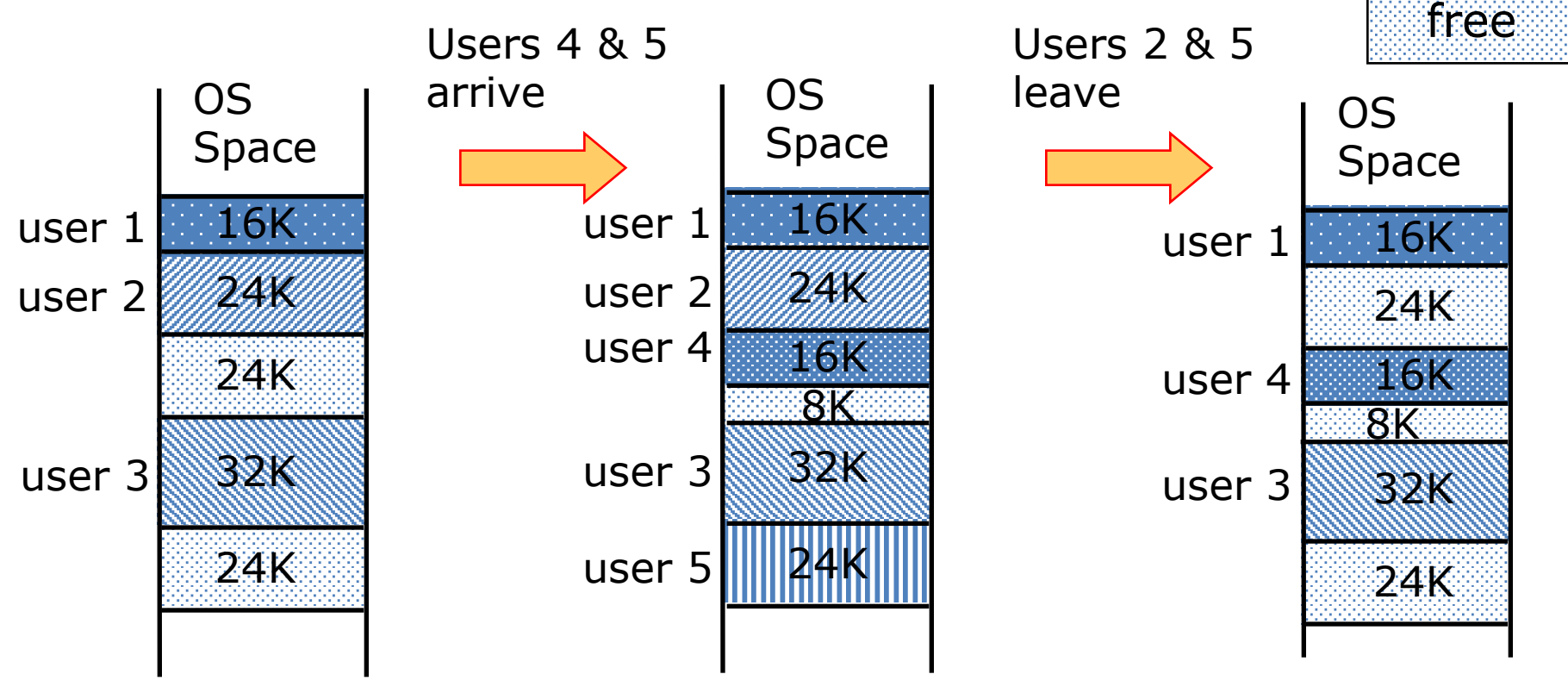

As users come and go, the storage is "fragmented". Therefore, at some stage programs have to be moved around to compact the storage.

# Blocks vs. Pages

- In caches, we dealt with individual *blocks*
	- Usually ~64B on modern systems
	- We could "divide" memory into a set of blocks
- In VM, we deal with individual *pages*
	- Usually ~4 KB on modern systems
		- Larger sizes also available: 2MB, very modern 1GB!
	- Now, we'll "divide" memory into a set of pages
- Common point of confusion: Bytes, Words, Blocks, Pages are all just different ways of looking at memory!

#### Bytes, Words, Blocks, Pages Ex: 16 KiB DRAM, 4 KiB Pages (for VM), 128 B blocks (for caches), 4 B words (for lw/sw)

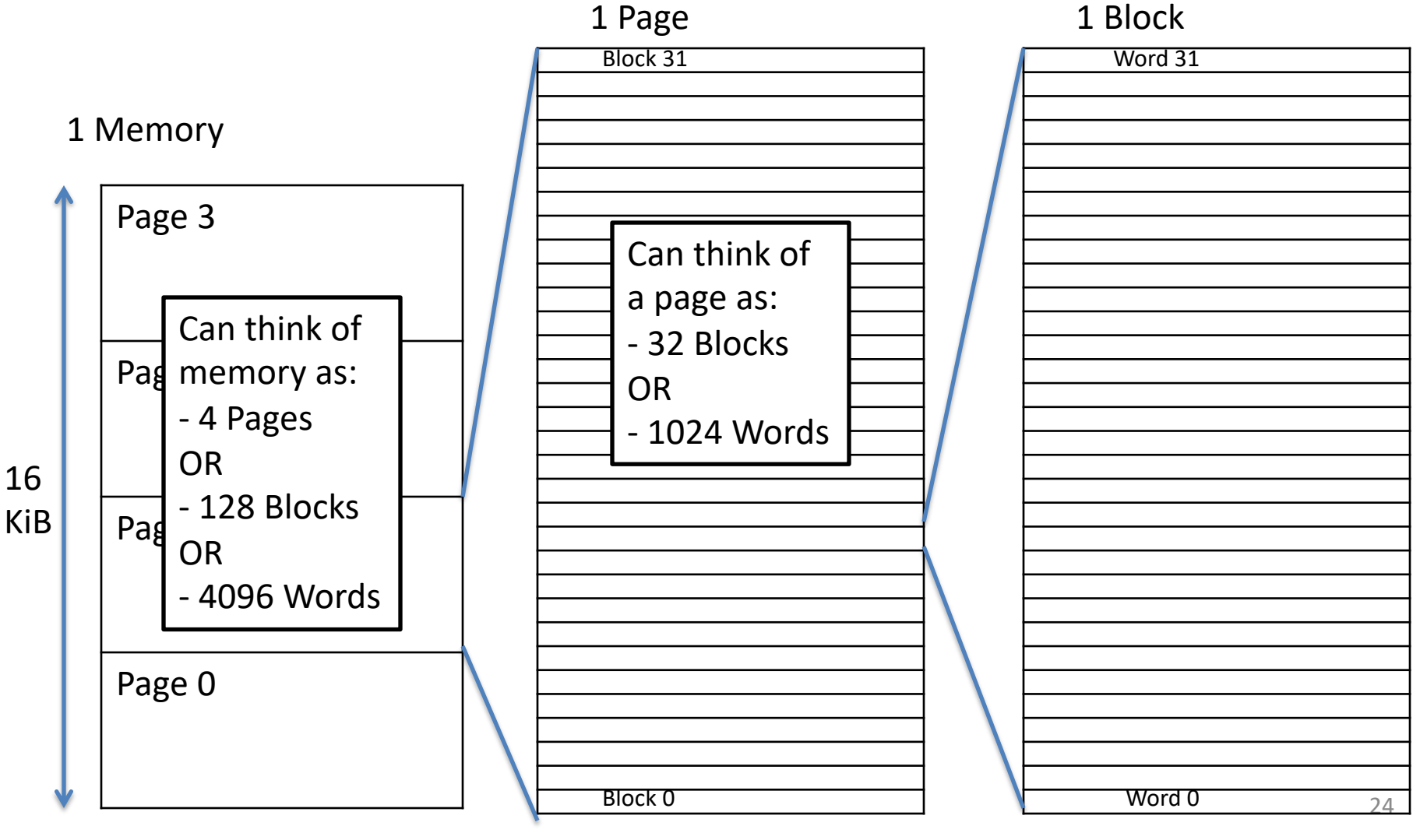

#### Address Translation

- So, what do we want to achieve at the hardware level?
	- Take a Virtual Address, that points to a spot in the Virtual Address Space of a particular program, and map it to a Physical Address, which points to a physical spot in DRAM of the whole machine

Virtual Address **Virtual Page Number Offset**

**Physical Address Physical Page Number and Contract Physical Page Number Physical Page 10 and 20 and 20 and 20 and 20 and 20 and 20 and 20 and 20 and 20 and 20 and 20 and 20 and 20 and 20 and 20 and 20 and 20 and 20 and** 

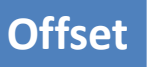

#### Address Translation

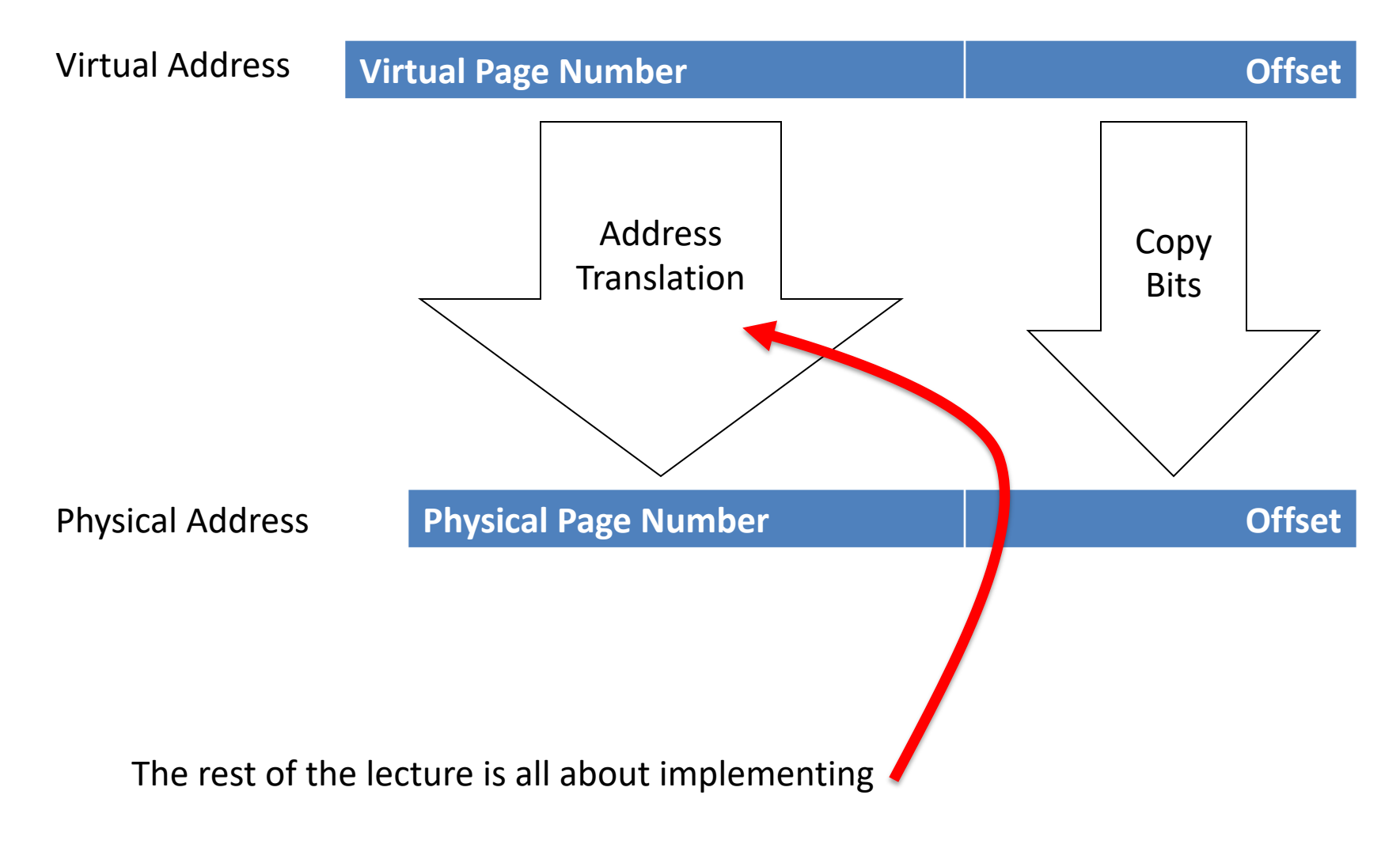

#### Paged Memory Systems

• Processor-generated address can be split into:

page number  $\vert$  offset

• A page table contains the physical address of the base of each page

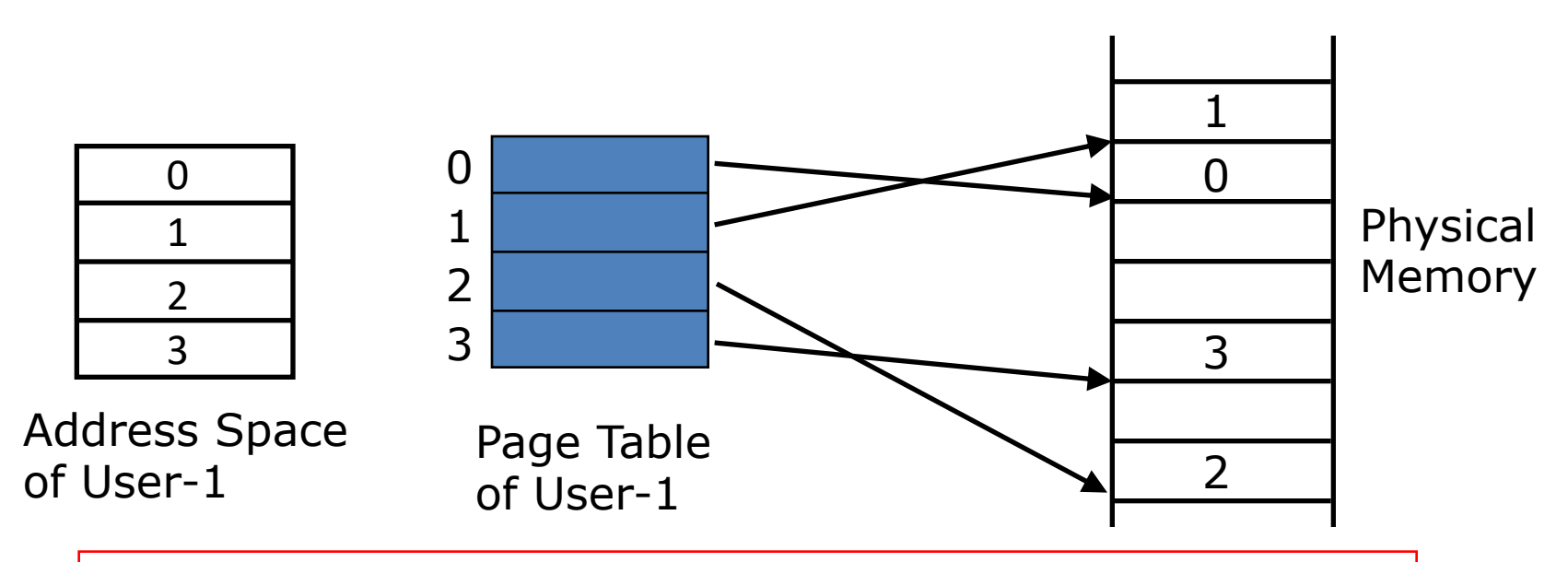

*Page tables make it possible to store the pages of a program non-contiguously.*

#### Private Address Space per User

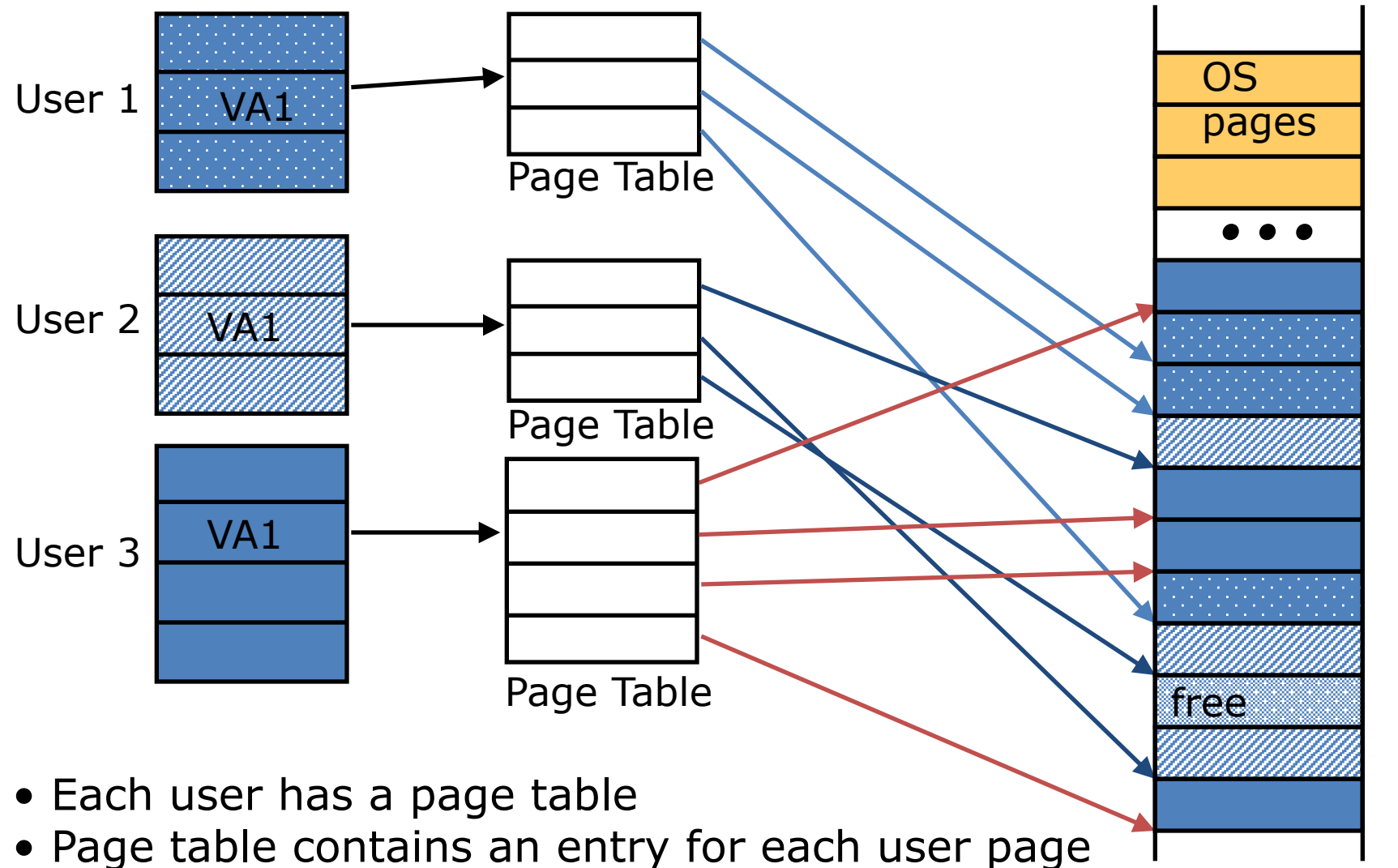

Physical Memory Physical Memory

# Where Should Page Tables Reside?

• Space required by the page tables (PT) is proportional to the address space, number of users, ...

 $\Rightarrow$  Too large to keep in CPU registers

- Idea: Keep PTs in the main memory
	- Needs one reference to retrieve the page base address and another to access the data word

=> *doubles the number of memory references!*

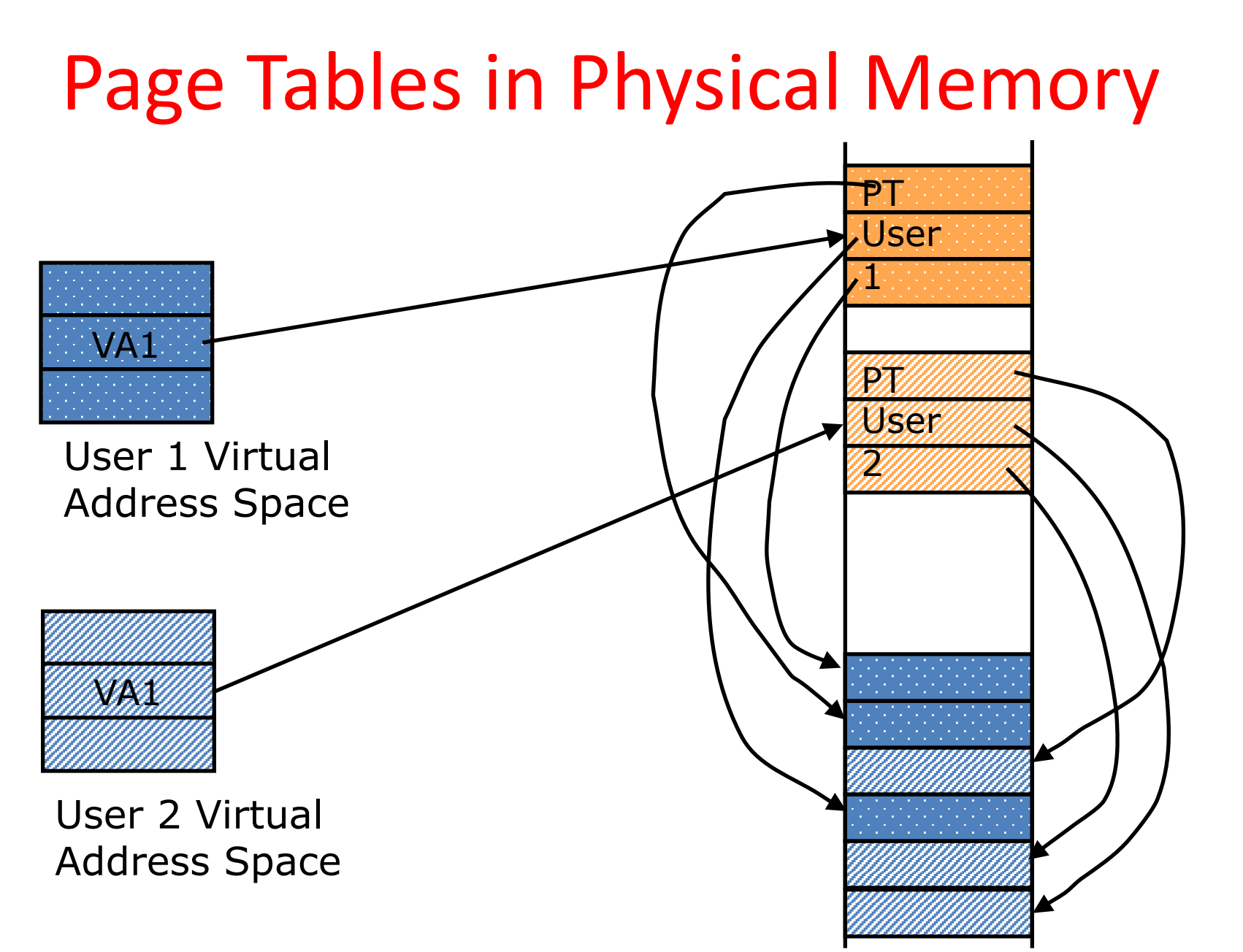

Physical MemoryPhysical Memory

# Linear (simple) Page Table

- Page Table Entry (PTE) contains:
	- 1 bit to indicate if page exists
	- And either PPN or DPN:
	- PPN (physical page number) for a memory-resident page DPN (disk page number) for a page on the disk
	- Status bits for protection and usage (read, write, exec)
- OS sets the Page Table Base Register whenever active user process changes

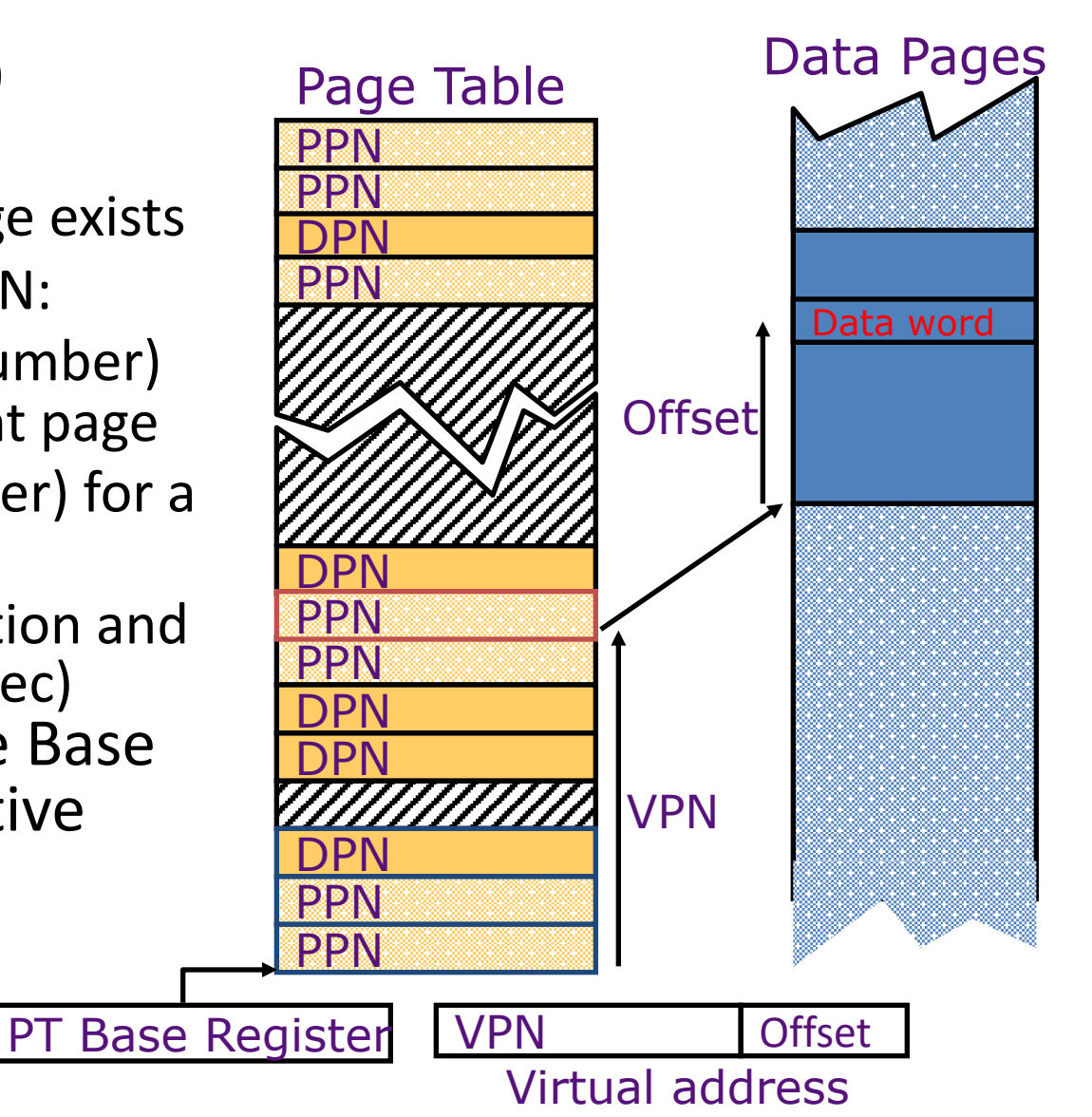

#### Suppose an instruction references a memory page that isn't in DRAM?

- We get an exception of type "page fault"
- Page fault handler does the following:
	- If virtual page doesn't yet exist, assign an unused page in DRAM, or if page exists …
	- Initiate transfer of the page we're requesting from disk to DRAM, assigning to an unused page
	- If no unused page is left, a *page currently in DRAM is selected to be replaced* (based on usage)
	- The replaced page is written (back) to disk, page table entry that maps that VPN->PPN is marked as invalid/DPN
	- Page table entry of the page we're requesting is updated with a (now) valid PPN

#### Size of Linear Page Table

#### With 32-bit memory addresses, 4-KB pages:

- $=$   $>$  2<sup>32</sup> / 2<sup>12</sup> = 2<sup>20</sup> virtual pages per user, assuming 4-Byte PTEs,
- $\Rightarrow$  2<sup>20</sup> PTEs, i.e, 4 MB page table per process!

Larger pages?

- Internal fragmentation (Not all memory in page gets used)
- Larger page fault penalty (more time to read from disk)

What about 64-bit virtual address space???

• Even 1MB pages would require 2<sup>44</sup> 8-Byte PTEs (35 TB!)

*What is the "saving grace" ? Most processes only use a set of high address (stack), and a set of low address (instructions, heap)*

#### *Hierarchical Page Table* – exploits sparsity of virtual address space use

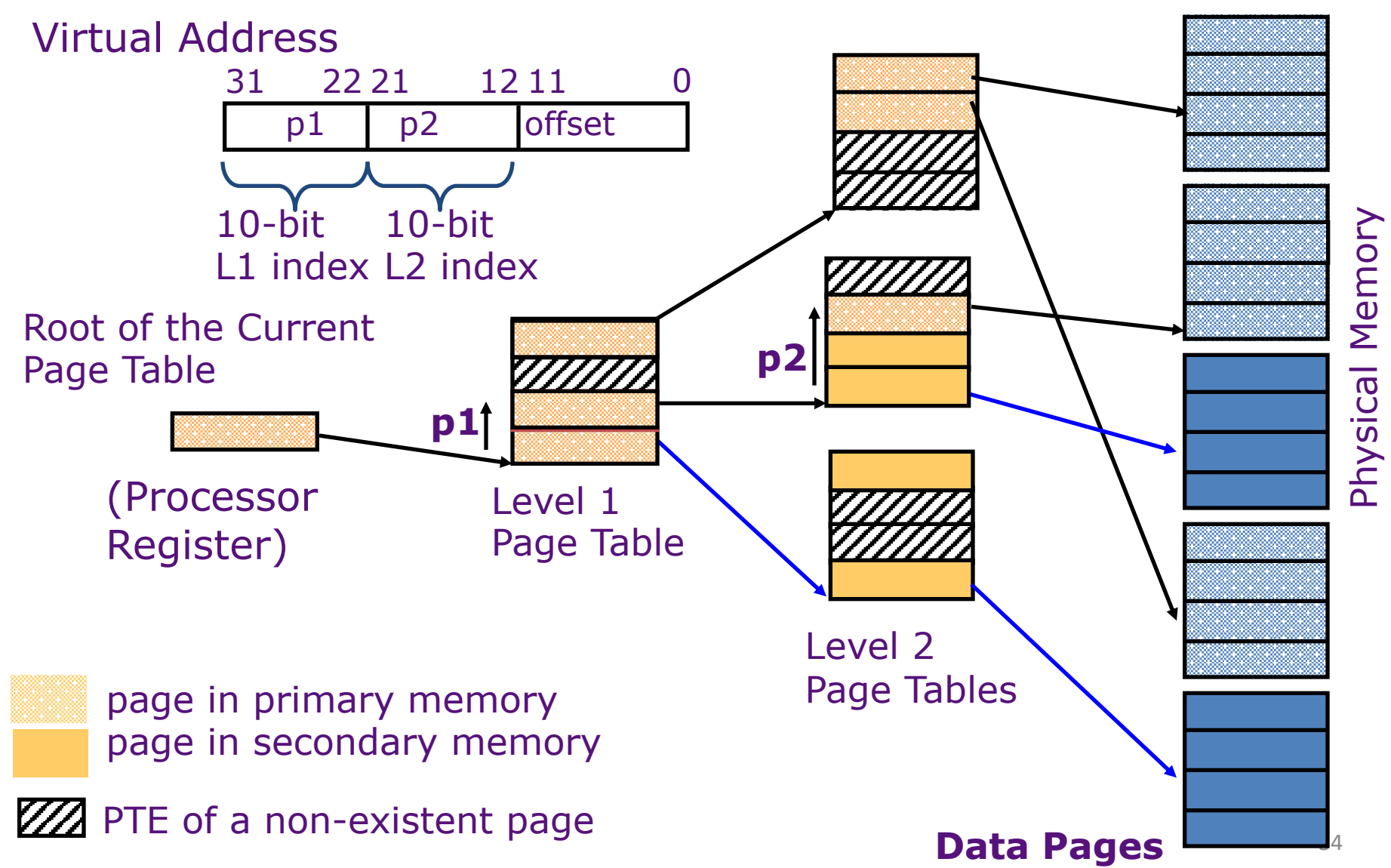

#### Address Translation & Protection

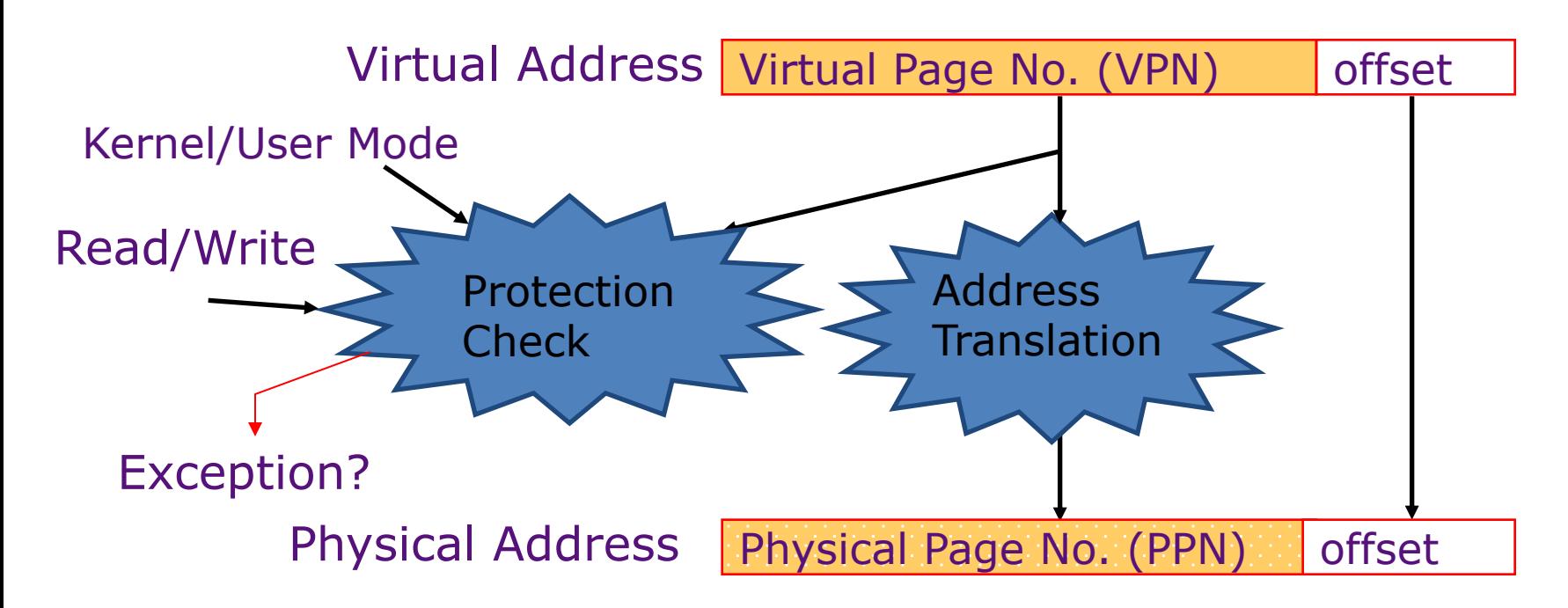

- Every instruction and data access needs address translation and protection checks
- *A good VM design needs to be fast (~ one cycle) and space efficient*  $\bigcirc$ Why?

# Conclusion: VM features track historical uses

#### • **Bare machine, only physical addresses**

– One program owned entire machine

#### • **Batch-style multiprogramming**

- Several programs sharing CPU while waiting for I/O
- Base & bound: translation and protection between programs (not virtual memory)
- Problem with external fragmentation (holes in memory), needed occasional memory defragmentation as new jobs arrived

#### • **Time sharing**

- More interactive programs, waiting for user. Also, more jobs/second.
- Motivated move to fixed-size page translation and protection, no external fragmentation (but now internal fragmentation, wasted bytes in page)
- Motivated adoption of virtual memory to allow more jobs to share limited physical memory resources while holding working set in memory